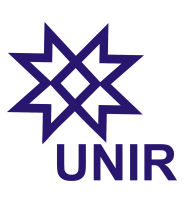

Fundamentos de Programação Lista de Problemas 2.1

Departamento de Física de Ji-Paraná Universidade Federal de Rondônia Prof. Marco Polo

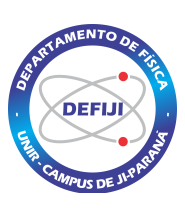

# Questão 01:

Escreva um programa que coloque na tela meia ´arvore de natal com asteriscos. O número de ramos deverá ser introduzido pelo usuário. Exemplos com 3, 4 e 5 ramos:

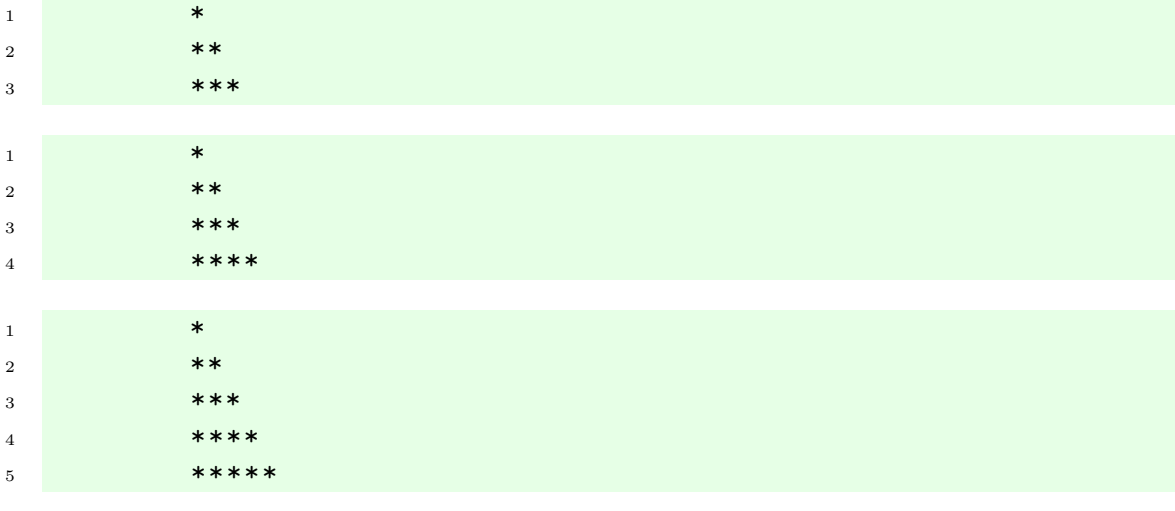

## Questão 02:

Escreva um programa que calcule o valor da seguinte soma:

$$
\frac{1}{2} + \frac{1}{4} + \frac{1}{8} + \frac{1}{16} + \frac{1}{32} + \cdots
$$

O usuário deve escolher o número de termos a partir de uma entrada input.

## Questão 03:

Escreva um programa que simule uma urna eletrônica, no qual pode-se votar num candidato A (de número 89) ou num candidato B (de número 99). Cada usuário deve digitar um número, com o voto sendo anulado quando o número não corresponde a 89 ou 99. Supondo que 20 eleitores possam votar, o programa deve ler os 20 votos e informar a quantidade de votos de A, de B e de nulos. O número do candidato deve ser informado a partir de uma entrada input.

## Questão 04:

Escreva um programa que calcule o valor numérico da somatória

$$
\sum_{k=1}^{20} \frac{k}{k+1}
$$

 $(a)$  usando a instrução for;

(b) usando a instrução while.

## Questão 05:

Escreva um programa que mostre na tela a seguinte matriz quadrada:

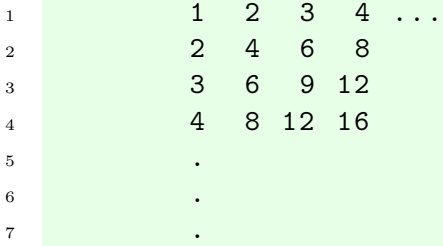

O usu´ario deve digitar o n´umero colunas da matriz a partir de uma entrada input.

## Questão 06:

Escreva um programa que solicite a temperatura de quatro cidades de Rondônia (Ji-Paraná, Porto Velho, Cacoal e Vilhena) a partir de entradas input e que represente a temperatura de cada uma delas com um conjunto de asteriscos (\*), em que cada asterisco representa um intervalo de  $5^{\circ}$ C. Ex:

<sup>2</sup> Porto Velho 38 \*\*\*\*\*\*\*\* 3 **Cacoal** 32 \*\*\*\*\*\*\* <sup>4</sup> Vilhena 20 \*\*\*\*\*

1 Ji-Paraná 35 \*\*\*\*\*\*\*

## Questão 07:

Escreva um programa que leia um n´umero inteiro positivo e informe na tela se esse número é primo ou não. Um número é primo se for divisível apenas por si próprio e por 1. Ex: 1, 2, 11 e 23.

#### Questão 08:

Escreva um programa que solicite dois números inteiros positivos e calcule a soma de todos os n´umeros inteiros entre os dois n´umeros solicitados, mostrando na tela o resultado.

#### Questão 09:

Escreva um programa que calcule o valor numérico do seguinte produto:

$$
\frac{2}{1} \times \frac{2}{3} \times \frac{4}{3} \times \frac{4}{5} \times \frac{6}{5} \times \frac{6}{7} \times \frac{8}{7} \times \frac{8}{9} \times \cdots,
$$

com o usuário escolhendo o número de termos do produto. Para que valor tende o produtório acima?

## Questão 10:

O valor de  $\pi$  pode ser calculado pela seguinte série:

$$
\sum_{k=0}^{N} \frac{1}{16^k} \left( \frac{4}{8k+1} - \frac{2}{8k+4} - \frac{1}{8k+5} - \frac{1}{8k+6} \right)
$$

Escreva um programa que solicite o número de termos  $N$  da somatória acima e mostre na tela o resultado.

#### Questão 11:

Escreva um programa que calcule a seguinte soma:  $1^2 + 2^2 + 3^2 + \cdots + n^2$ , com o número de termos  $n$  sendo informado pelo usuário.

## Questão 12:

A sequência de Fibbonaci é a sequência 1, 1, 2, 3, 5, 8, 13, ..., definida por

$$
a_n = \begin{cases} 1, & \text{se } n = 1 \text{ ou } n = 2, \\ a_{n-1} + a_{n-2}, & \text{se } n > 2, \end{cases}
$$

onde, a partir do terceiro termo, os termos são dados pela soma dos dois últimos. Escreva um programa que escreva na tela os  $n$  primeiros números desta sequência, com o número n sendo informado pelo usuário. Faça o programa também escrever na tela o valor numérico de  $a_n/a_{n-1}$ . Para que valor tende essa razão quando n tende ao infinito?

# Questão 13:

Usando a tag canvas e a instrução for, escreva um programa que desenha na tela a seguinte malha:

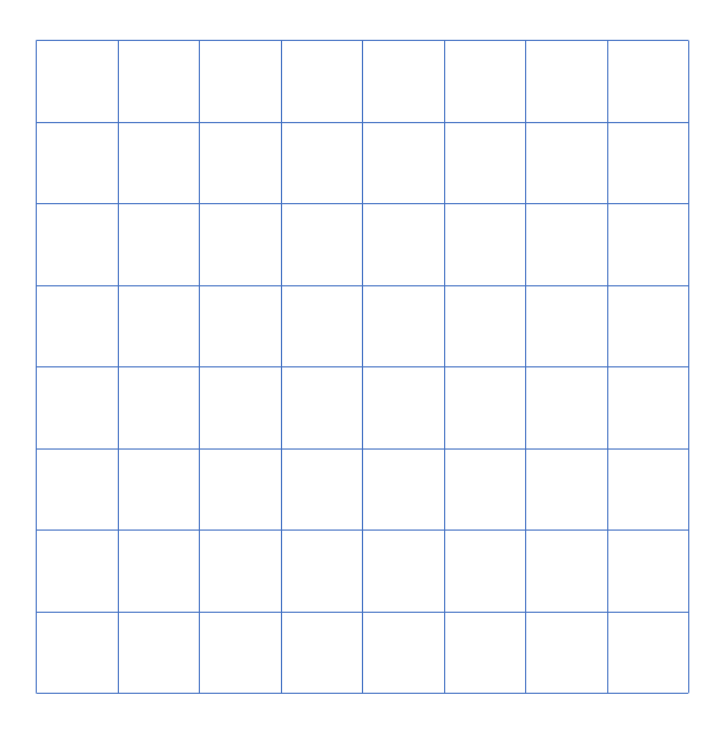

# Questão  $14:$

Usando a tag canvas e a instrução for, escreva um programa que desenha na tela a seguinte ilustração:

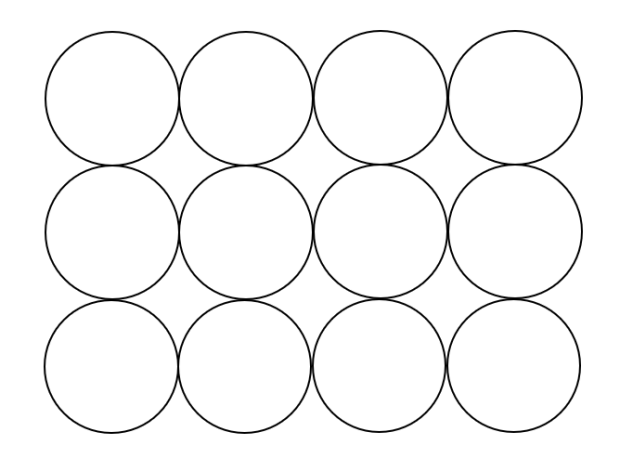

## Questão 15:

Usando a tag canvas e a instrução for, escreva um programa que desenha na tela a seguinte ilustração:

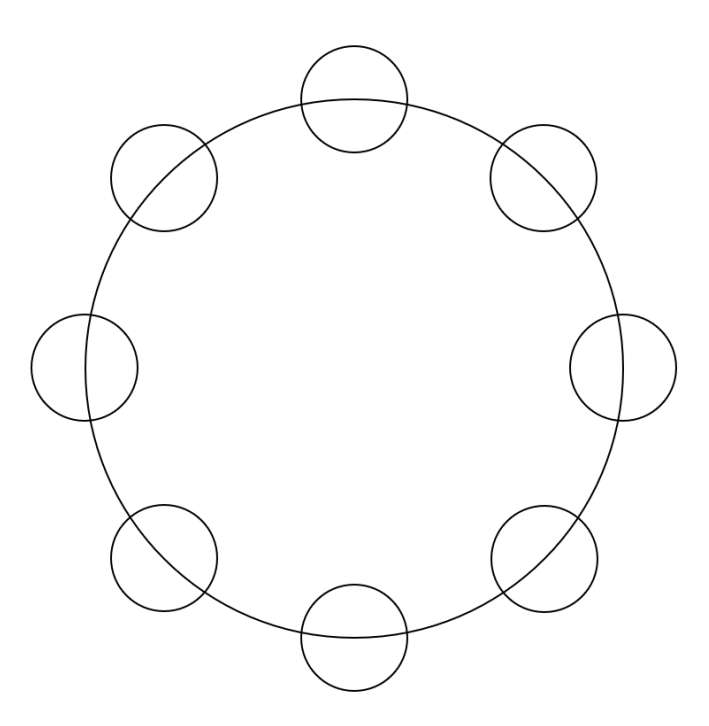